Adobe Photoshop 2022 (Version 23.1) [Win/Mac] (April-2022)

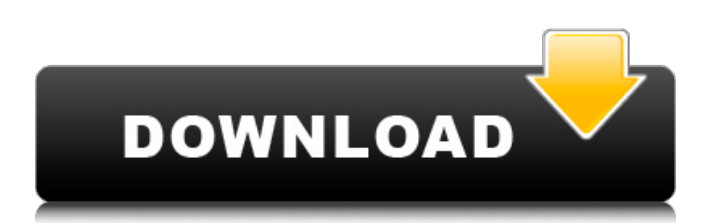

# **Adobe Photoshop 2022 (Version 23.1) Crack + Free Download [2022]**

\* Photoshop Training includes several tutorials that demonstrate how to use Photoshop's various tools and techniques. \* `www.Adobe.com/Adobe-Live-Training/Photoshop` \* `www.CCPRO.com/Teaching\_Resources/Photoshop` \* `www.DigitalVisions.org/Photoshop\_Ultimate\_Guide` \* `www.DigitalVisions.org/Photoshop` Some of the best blogs about Photoshop also include some excellent tutorials. This list includes a few good ones: \* `www.Art.Net/digital-photo-software/articles/photoshop-tutorials` \* `www.DigitalLeaders.com/Dee` \* `www.DigitalLeaders.com/Pamela` \* `www.Dobelbins.com` \* `www.DigitalPro.com/Photoshop-Tutorials` \* `www.ErinReeves.com` \* `www.Expotimes.com/Blogs-And-Tutorials/Photoshop` \* `www.F-Splines.com/Photoshop/Tutorials` \* `www.Flexers.com` \* `www.Gamedaily.com/tutorials` \* `www.GoodByePhotoshop.com` \* `www.Ikea-Blog-Photoshop` \* `www.JayBlot.com` \* `www.KougeNet.com/Photoshop` \* `www.LaughingStock.com/PhotoPranks` \* `www.Monteraz.com/Photoshop` \* `www.MyDigitalImage.com/PS/Tutorials` \* `www.photoshopgates.com` \* `www.PhotoshopHelp.com/tutorials` \* `www.PhotoshopHelp.com/tutorials.asp` \* `www.Photoshop-Tutorial.org` \* `www.Photoshop-Tutorials.net` \* `www.PhotoshopTutorials.com` \* `www.PS-Tips.com` \*

`www.Photoshop-Tutorials.

#### **Adobe Photoshop 2022 (Version 23.1) Crack + (Latest)**

Latest version: Photoshop Elements 20.1 and Photoshop Elements 20.1.1 What does it do? It is an easy to use graphics editor. It allows you to organize, edit, and organize your photos, images, and other graphics files. It includes features such as retouching, image correction, photo editing, photo correction, and various drawing tools. What are the benefits? It saves you time and creates easy-to-edit images and graphics. It is a good alternative if you are just starting out. Your graphics will be easier to work with. You can edit, correct, retouch, or manipulate images quickly. It can create some unique images. Are there any drawbacks? It cannot edit video files. It only allows limited photo editing. It is quite slow when editing. You cannot open or save most image formats. It cannot edit documents, such as Word, PDF, or graphic files. It does not include some of the essential features of Photoshop. What do I need? You do not need any special hardware or software to download or use Adobe Photoshop Elements. It works on Windows and macOS operating systems. You can download and install it on a laptop or PC. A USB flash drive is required to install the software. How do I do it? Here are some of the most commonly used steps to download and use Adobe Photoshop Elements: Open the image you want to manipulate Under the Edit menu, select Adjustment panel Under the panel menu, select Levels In the Levels dialog, use the left and right arrows or up and down arrows to adjust the Levels When it is working correctly, the histogram should be evenly spread If not, you can adjust the settings to make the histogram more even This will be displayed as a histogram of the image Click OK Use the Edit menu to resize the image Use the Edit menu to create a selection of the image Click the Selection tool and drag to create a selection Hold the Alt/Option key and click to create a free-form selection, which can be modified to create more precise selection of areas of the image This will be displayed as a selection with an icon at its center Use the Edit menu to resize a681f4349e

#### **Adobe Photoshop 2022 (Version 23.1) Activation Code**

Career Quotes Professional the best! Efficient the best! Professional is the best, efficient is the best, tenacious is the best, and disciplined is the best. John Patton Be kind to one another, love the way God loves you and the rest is history. Mary Tyler Moore A good mixture of sense and nonsense, flying and freedom. Horace They tell me there is a God, but I don't believe them; I saw him once. Bert Williams "We are undoubtedly the meanest, the most stupid, the most dishonourable and the most intolerant nation on the face of the earth," said U.S. President Woodrow Wilson to the American people in 1915. Anthony Burgess "Everything is in process of being discovered, or being discovered by someone else." Quotations are no more than... Sebastien Calas, French author and philosopher, "Aristotle teaches us that a quote can be read in many ways. It can be used either way; it can be placed in a good position. (...) Or else, it can be manipulated, cut, stretched, contracted to add other meanings." Danièle Huillet, French writer and filmmaker, "In order to make a picture, you need a quote to refer to. But if you can't find any, it's no use trying to make up one; it's a hopeless task. (...) You can find a quote for every situation." Emilie Morel, French writer and film-maker, "Often a quote must be associated with the letter Z, to preserve the meteorological effect' or to avoid ambiguity. This is one of the examples of how a really honest meaning is softened and smoothed, sometimes actually destroyed by the telling."Q: iterating through a dictionnary of dictionnaries I have a dictionary of dictionnaries. Here is the code:  $dict1 = \{ 'group1': \{ 'item1': list('dictionary' of$ dictionnaries), 'item2': list('dictionary' of dictionnaries) } }

## **What's New In?**

Creating your own adjustment layers After you apply the Basic or Unsharp Mask settings, you may find that you need to further refine your image. Photoshop offers one other layer type, called an \_adjustment layer, that you can use to apply additional tweaks. Here are the steps to create and use adjustment layers: 1. \*\*Open a new image, or open the image that you want to work on.\*\* You don't need to change your image's size. 2. \*\*Use the Adjustment tool to specify an adjustment layer.\*\* When you click an adjustment layer thumbnail, the Adjustments panel appears. 3.

## **System Requirements For Adobe Photoshop 2022 (Version 23.1):**

Hard Disk Space: 25 MB required 5 MB recommended Minimum of 1GB RAM is recommended. OS: Windows 7 / Windows 8 / Windows 8.1 / Windows 10 64-bit Display: 1024 x 768 or above Processor: 1.5 GHz Dual-Core Processor or Higher Hard Disk: 200MB of free hard disk space Mouse, Keyboard and Headset Software: The software can be downloaded from Steam Recommended: HLSL 4.11 or higher Video Card: NVIDIA GTX660 or

Related links:

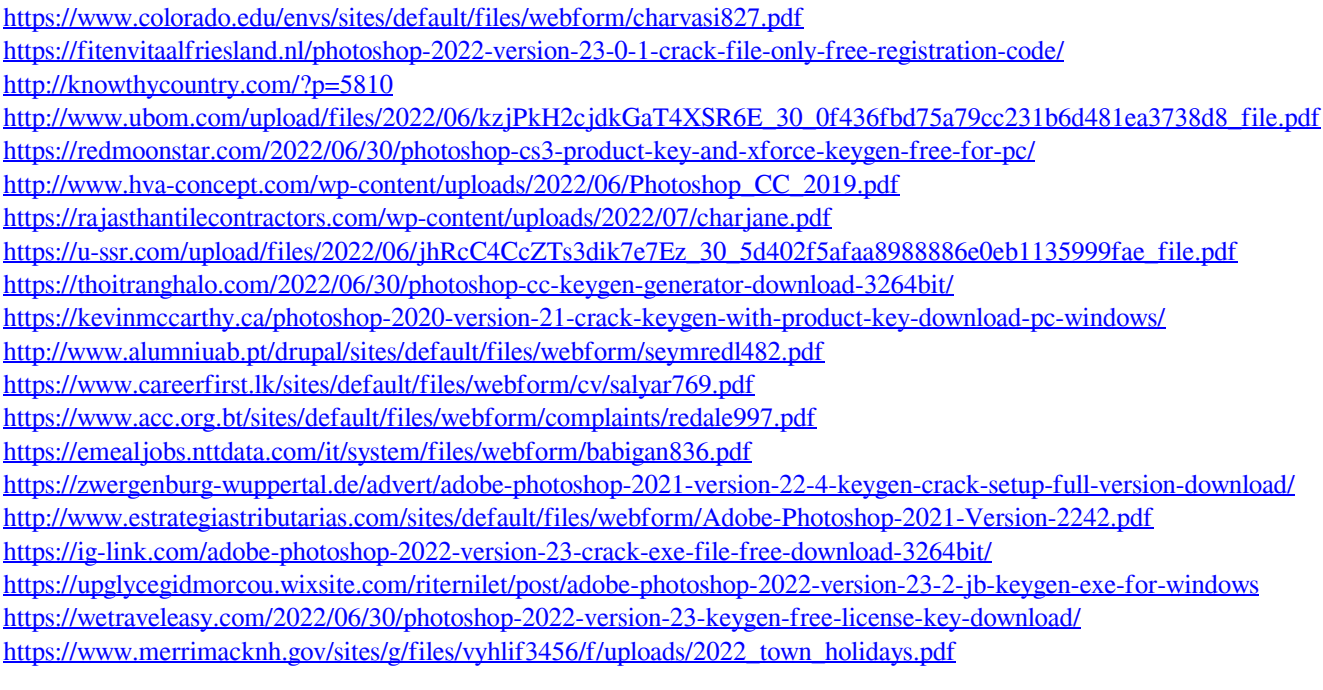